# **[advanced](http://pdfdirpp.com/download.php?q=advanced level git exam result 2014.pdf) level git exam result 2014.pdf**

**FREE PDF [DOWNLOAD](http://pdfdirpp.com/download.php?q=advanced level git exam result 2014.pdf)**

**[NOW!!!](http://pdfdirpp.com/download.php?q=advanced level git exam result 2014.pdf)**

Source #2:

**[advanced](http://pdfdirpp.com/download2.php?q=advanced level git exam result 2014.pdf) level git exam result 2014.pdf**

**FREE PDF [DOWNLOAD](http://pdfdirpp.com/download2.php?q=advanced level git exam result 2014.pdf)**

# A/L **GIT** General Information Technology **[examination](http://alpastpapers.blogspot.com/2011/10/al-git-general-information-technology.html)** 2011

alpastpapers.blogspot.com/2011/10/al-**git**-general-information... Oct 19, 2011 · The **advanced level git examination** for 2011 is to be conducted on saturday the 22/10/11 at 9 am. This is the final **exam** paper set by the department of ...

# $Advanced Level (à¶....à¶'à·œ. à·f. à¶·à·fà·fà·ṡ à¶'à·™à....)$

www.edulanka.lk/a-**level** ... teachers information, E books, **examination result** alerts, ... G. C. E. **Advanced Level** is most popular and selection **examination** for University ... **2014** ...

# GCE **Advanced Level** ICT: A/L **GIT** - [blogspot.com](http://advanced-level-ict.blogspot.com/p/al-git.html)

**advanced**-**level**-ict.blogspot.com/p/al-**git**.html ... (**GIT**) **Exam** Papers , Tutorials, ... **2014** (3) March (3) ... **Advanced Level** ICT 2012 Model Questions and Answers.

#### **[Advanced](http://resultlive.in/results/advanced-level-cut-off-marks) Level** Cut Off Marks | **Exam Results** India **2014**

**result**live.in/**results**/**advanced**-**level**-cut-off-marks **Results** for: **advanced level** cut off marks ... MP preliminary **Exam Results** 2013: ... BSER 12th **Exam** Arts, Science ,Commerce **Results 2014** -rajresults.nic.in;

#### Release of 2013 GCE \'A\' **Level [Examination](http://www.moe.gov.sg/media/press/2014/02/release-of-2013-gce-a-level-results.php) Results** on 3 ...

www.moe.gov.sg/.../**2014**/02/release-of-2013-gce-a-**level**-**results**.php The **results** of the 2013 Singapore-Cambridge GCE **Advanced Level Examination** will be released on Monday, 3 March **2014**.

#### GCE **[Advanced](http://en.wikipedia.org/wiki/GCE_Advanced_Level_in_Sri_Lanka) Level** in Sri Lanka - **Wikipedia**, the free ...

**en.wikipedia.org**/wiki/GCE\_**Advanced**\_**Level**\_in\_Sri\_Lanka The Sri Lankan Advanced Level ... It takes about 4â€<sup>"6</sup> months for the final *results* of this island wide **exam** to be ... This page was last modified on 30 March **2014** ... **Exam** [procedure](http://en.wikipedia.org/wiki/GCE_Advanced_Level_in_Sri_Lanka#Exam_procedure) · [Criticisms](http://en.wikipedia.org/wiki/GCE_Advanced_Level_in_Sri_Lanka#Criticisms) · [Commerce](http://en.wikipedia.org/wiki/GCE_Advanced_Level_in_Sri_Lanka#Commerce_Stream) Stream · [Mathematics](http://en.wikipedia.org/wiki/GCE_Advanced_Level_in_Sri_Lanka#Mathematics_Stream) Stream

# Download Past G.C.E. A/L **[Examination](http://studentlanka.com/alevel/exam-papers/)** Papers | Student Sri ...

studentlanka.com/a**level**/**exam**-papers Tuition classes for students after O/L examination. Downlaod A Level ... i †m repeating my A/L in **2014**.Please help ... i want to **advanced level** ...

# O/L **GIT** - [Edulanka](http://www.edulanka.lk/pastpapers/ol-git)

www.edulanka.lk/pastpapers/ol-**git Advanced Level** (A/L) University Lessons; ... E books, **examination result** alerts, goverment job alerts, ... O-**level GIT** Past Papars free to download.

#### Related searches for **advanced level git exam result 2014**

Git Exam [Results](file:///search?q=Git+Exam+Results+2013&FORM=QSRE1) **2013 Uovs** Exam [Results](file:///search?q=Uovs+Exam+Results&FORM=QSRE5)

Git [Results](file:///search?q=Git+Results+2013&FORM=QSRE2) **2013**

**[California](file:///search?q=California+Git+Exam&FORM=QSRE3)** Git Exam

**[Doenets](file:///search?q=Doenets+Git+Exam+Results&FORM=QSRE4)** Git Exam Results

Some results have been [removed](http://onlinehelp.microsoft.com/en-US/bing/ff808447.aspx)

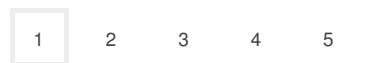

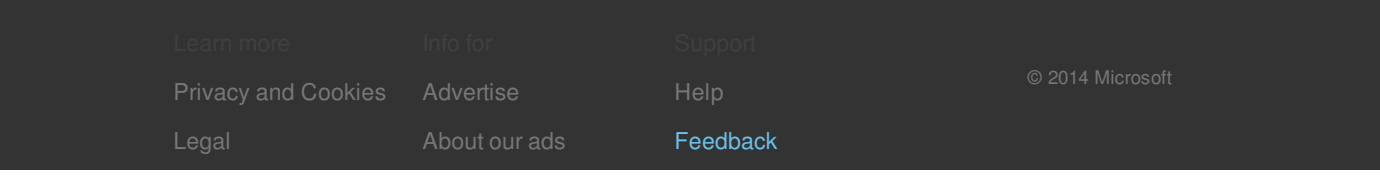

# Related searches

Git Exam [Results](file:///search?q=Git+Exam+Results+2013&FORM=R5FD) **2013** Git [Results](file:///search?q=Git+Results+2013&FORM=R5FD1) **2013 [California](file:///search?q=California+Git+Exam&FORM=R5FD2)** Git Exam **[Doenets](file:///search?q=Doenets+Git+Exam+Results&FORM=R5FD3)** Git Exam Results **Uovs** Exam [Results](file:///search?q=Uovs+Exam+Results&FORM=R5FD4)